An Optimized Route for Q100's Bert and Kristin to Visit all Jersey Mike's Subs in Atlanta for Charity: *Proof of Concept in JMP and SAS*

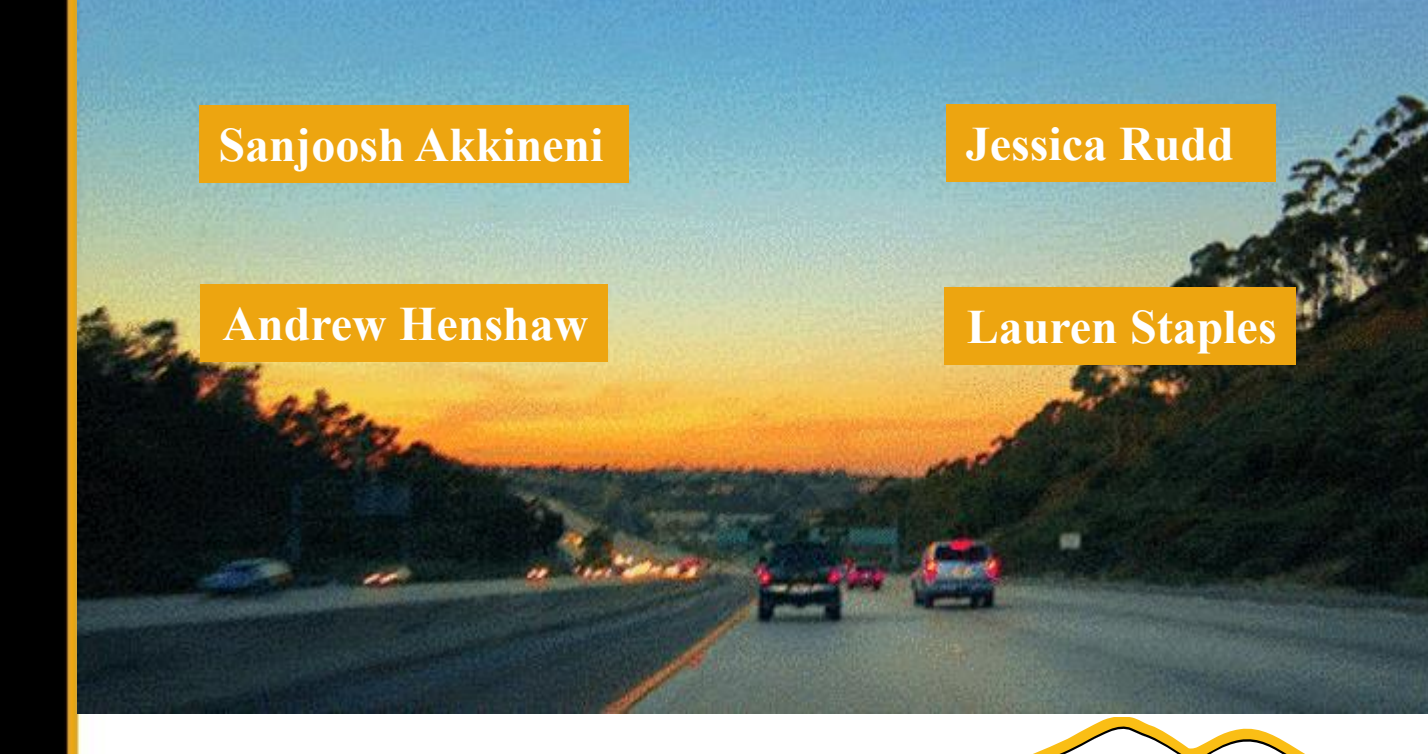

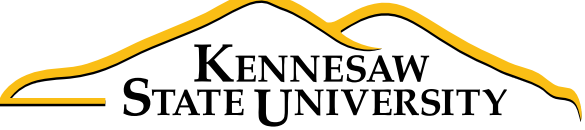

# **About Lauren and JMP**

- Masters in Statistics from University of New Hampshire
- Prior member of NEJUG
- Inspired by Dr. Phil Ramsey
- Still my go-to for quick once-overs
- 100% my go-to for Design of Experiments
- Mostly use SAS, R, Python now
- Spoiler alert: this project mostly used Python
	- Took first stabs with JMP/SAS
	- Will try to relate back to possibilities with JMP at the end.

#### **The Bert Show : Popular morning show on Atlanta's Q100 radio station**

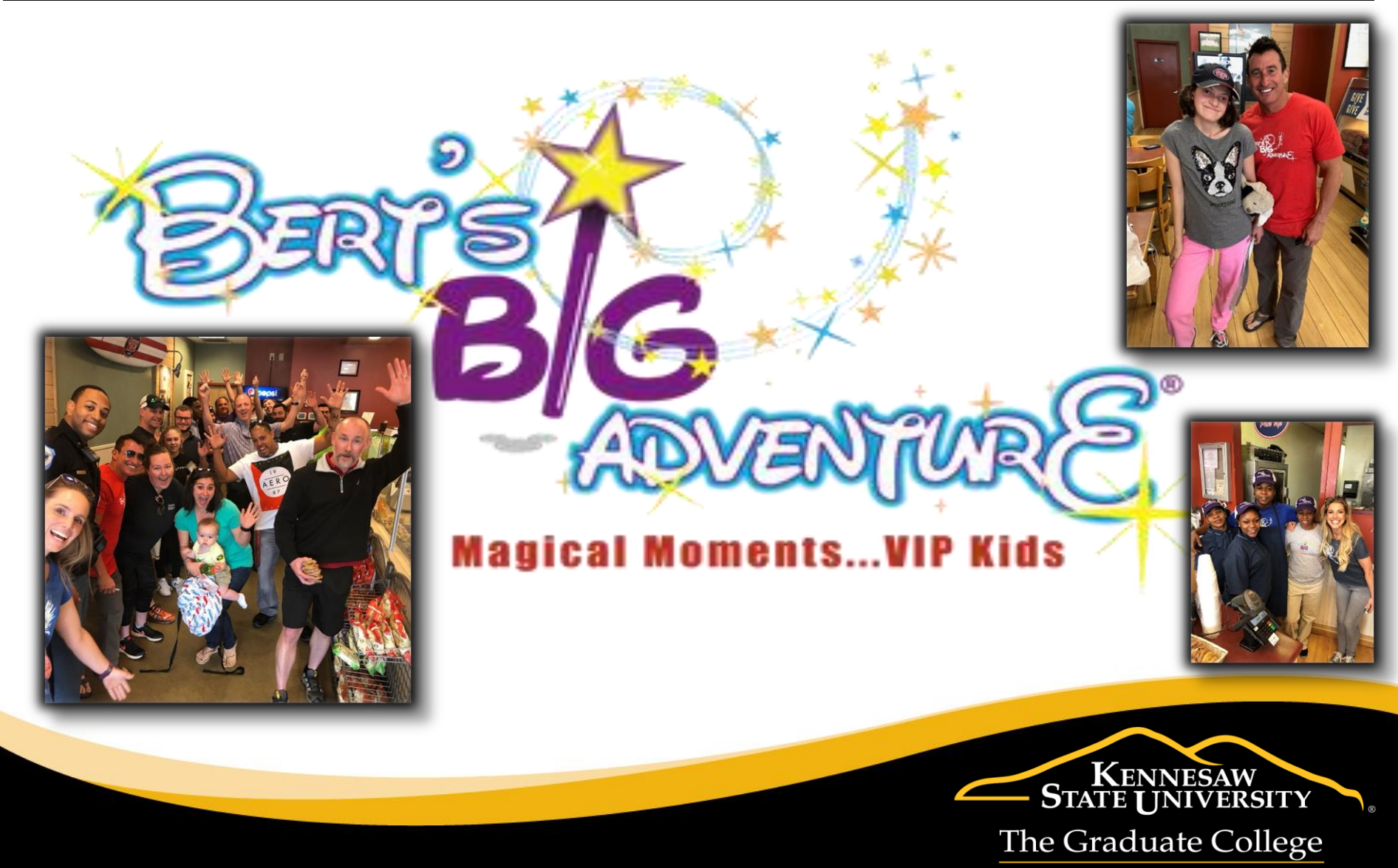

Ph.D. in Analytics and Data Science

### **Problem**

- Have two popular radio show hosts Bert and Kristin visit each of these 37 locations.
- How do we optimally determine how to divide the locations into two sets, one for each radio host?
- How do we get each host through Atlanta traffic to visit their respective locations as fast as possible?

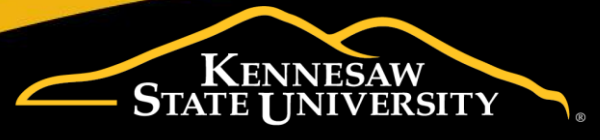

# **Step by Step!**

- Step 1: get latitude and longitude for each location.
	- Python library geopy
- from geopy.geocoders import Nominatim 1
- $geolocator = Nominatim()$ 2
- $#$ from gmplot import gmplot 3 4

5

6

7

```
location = geolocator.geocode('780 Johnson Ferry Rd. NE, Atlanta, GA')
```
print(location.latitude,location.longitude)

>pythonw -u "radio station geocoords.py" 33.9680476169321 -84.4133994768412 >Exit code: 0

- Step 2: get drive time between all pairs of stations
	- distancematrix with Google Maps API
	- 666 pairs of locations

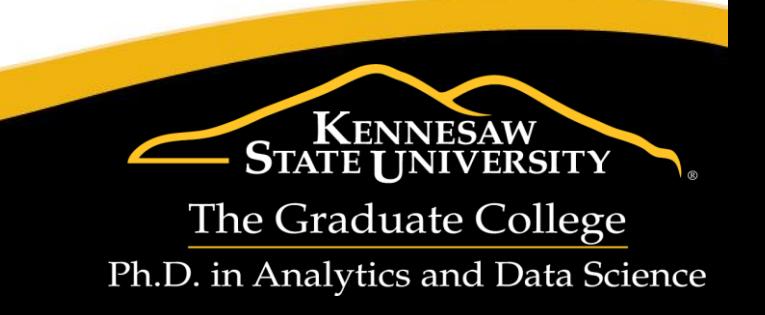

# **Step by Step!**

- Step 3: create a visual prototype....here I used JMP!
	- Fast
	- Easy
	- **GraphBuilder**
	- *By the way….I COULD have used Geocoder Addin to get the lat/long*
	- [https://www.jmp.com/en\\_ch/events/ondemand/maste](https://www.jmp.com/en_ch/events/ondemand/mastering-jmp/using-geographic-maps.html) ring-jmp/using-geographic-maps.html
		- 2:28

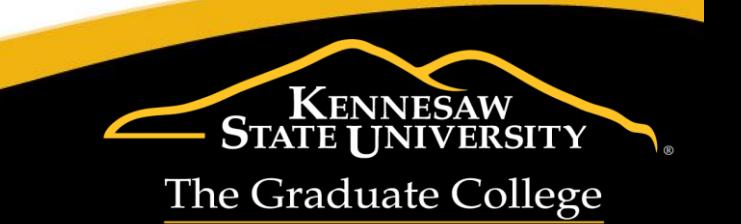

Ph.D. in Analytics and Data Science

# **Step 3 JMP Output**

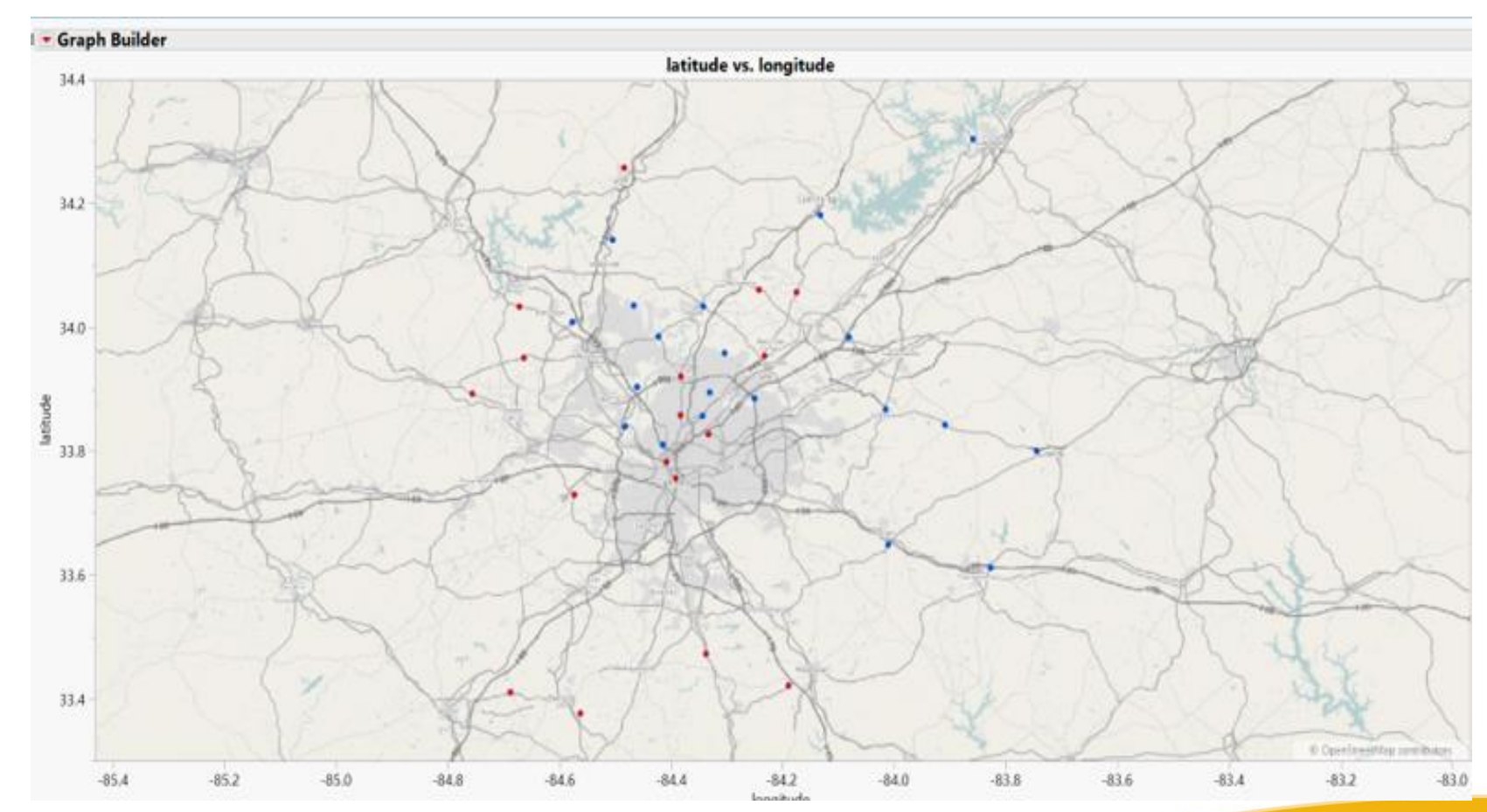

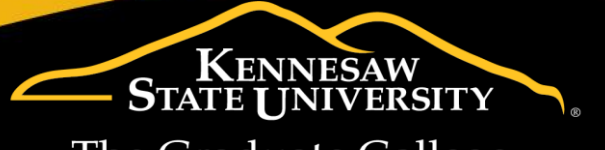

# **Step by Step!**

- Step 4: determine an optimal split into two routes
	- Best judgement
	- Cluster by Euclidean Distance
	- Cluster by drive time
	- Ultimately used a Genetic Algorithm
- Step 5: determine the optimal route for each split
	- Traveling Salesman Problem
	- SAS™ PROC OPTGRAPH

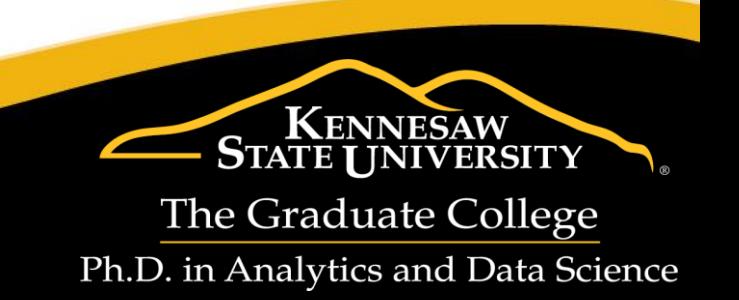

### **Step 4 Code-By Travel Time**

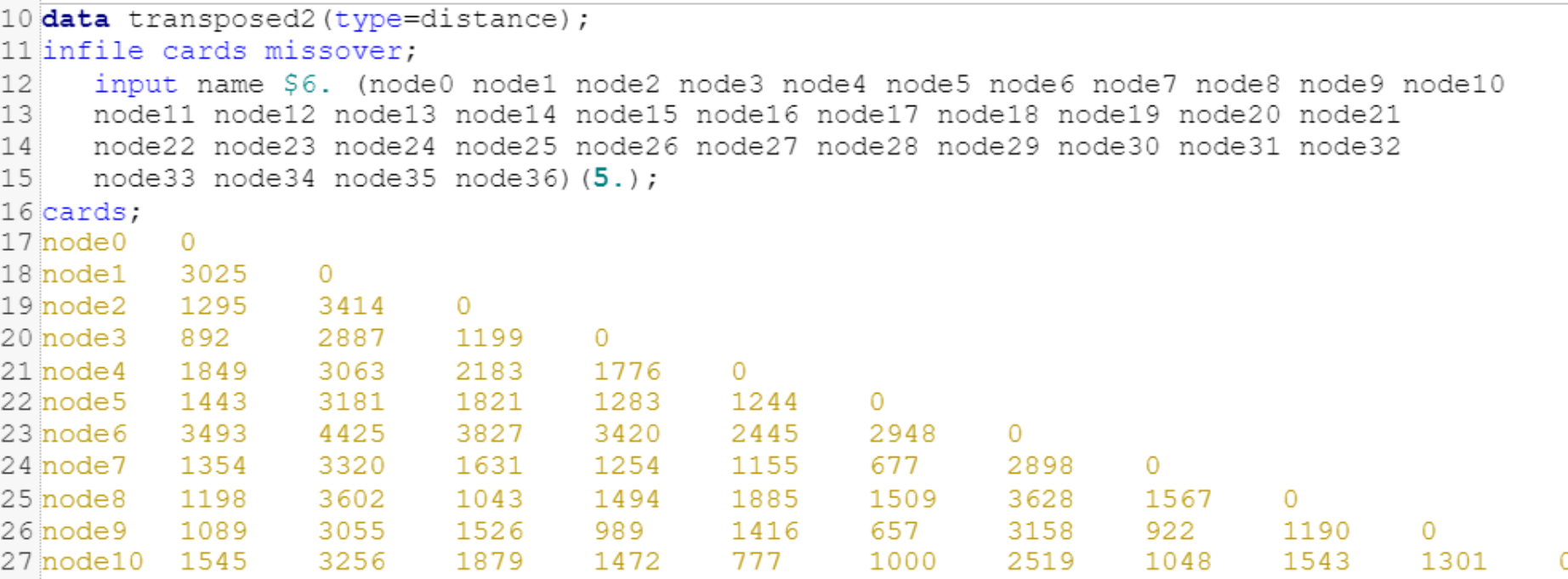

- Flying [Mileages](https://support.sas.com/documentation/cdl/en/statug/63347/HTML/default/viewer.htm#statug_cluster_sect025.htm) Example
- What's up with that [type=distance?](https://support.sas.com/documentation/cdl/en/statug/63033/HTML/default/viewer.htm#statug_appssds_sect009.htm)

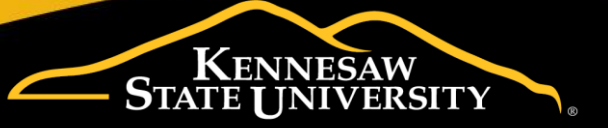

# **Step 4 Code**

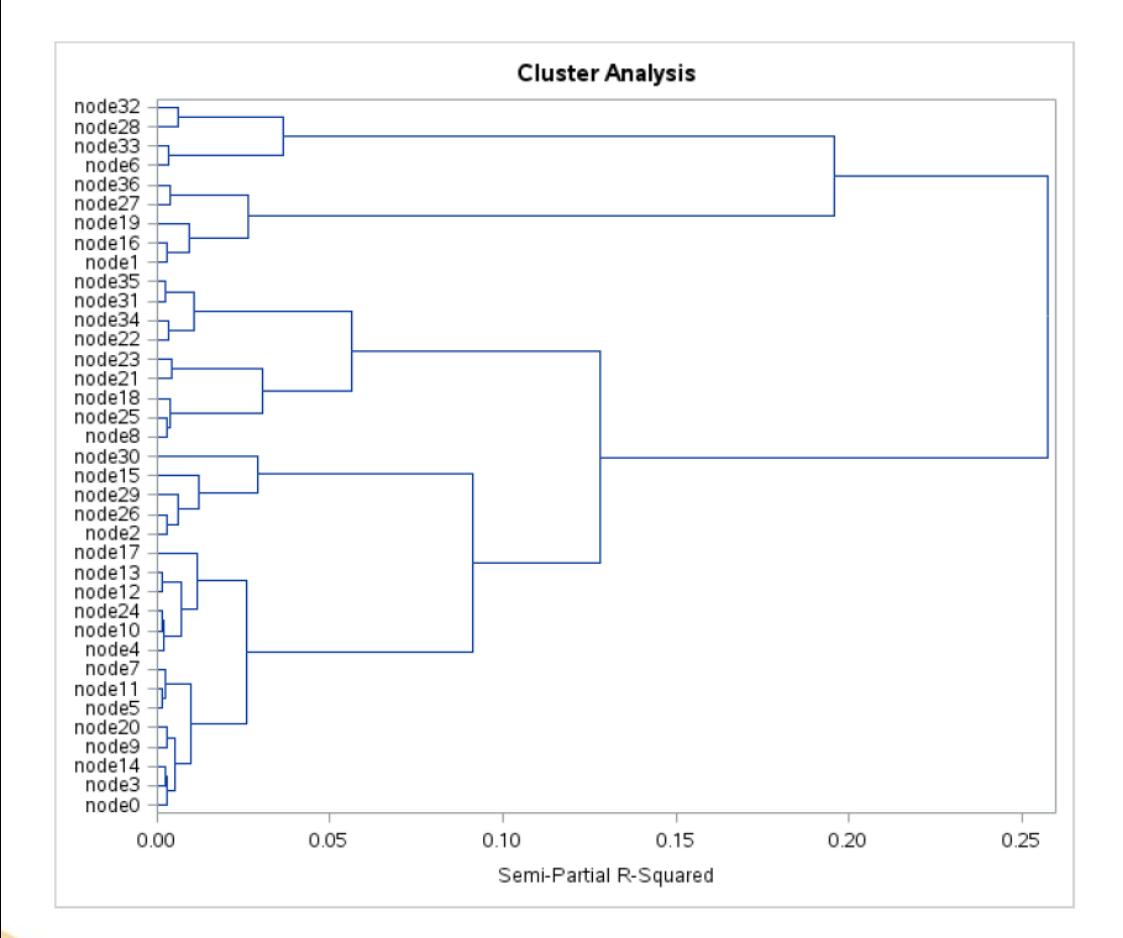

- PROC CLUSTER
	- PROC FASTCLUS not for distance data type
- Unbalanced

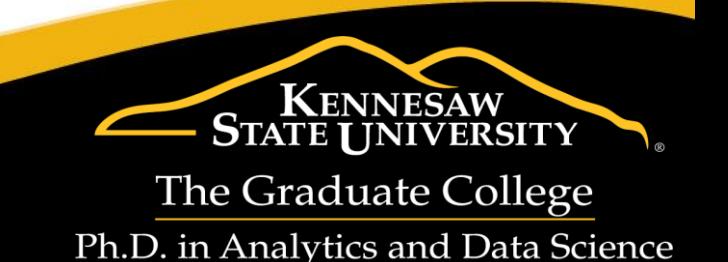

# **Step 5**

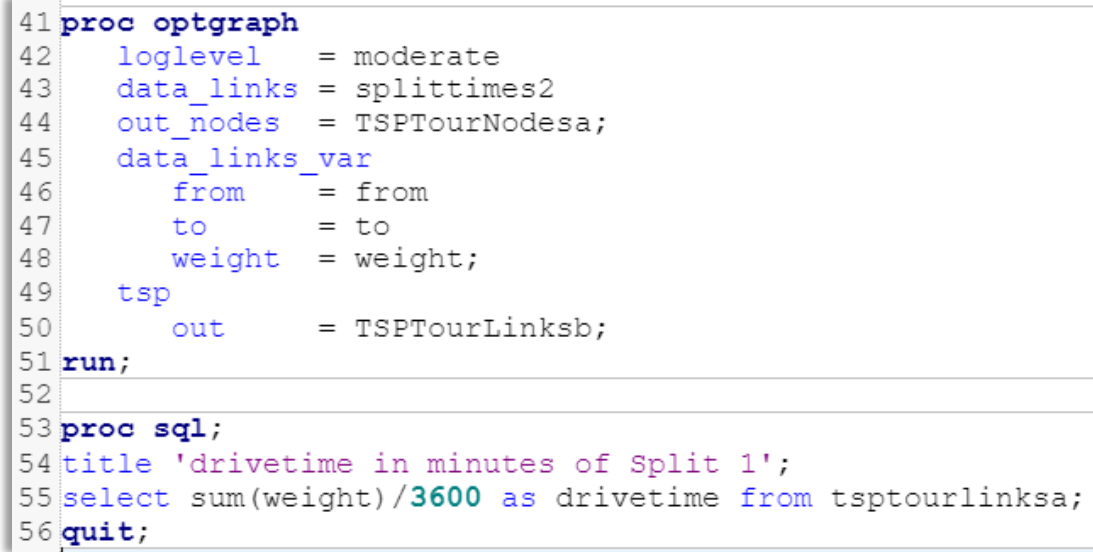

\*\*\*\*should have been using digraphs to achieve Hamiltonian paths

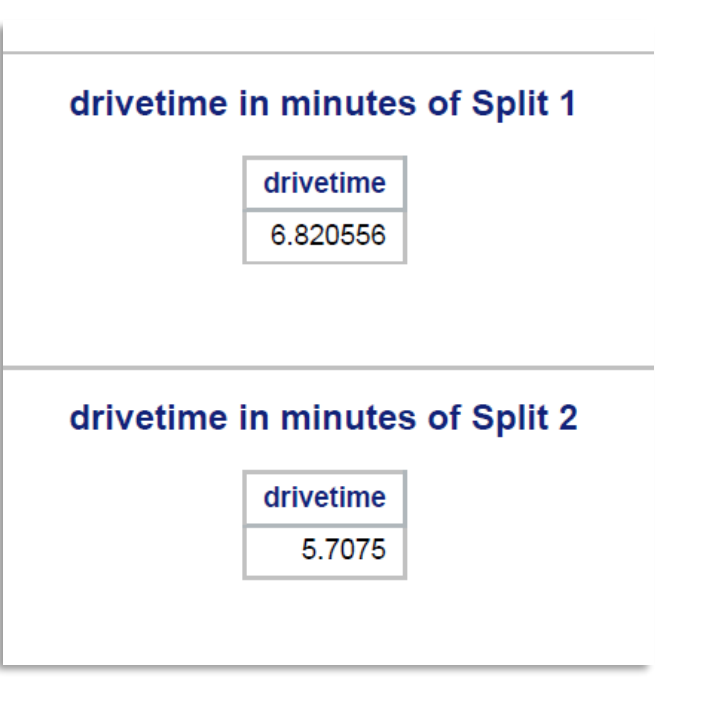

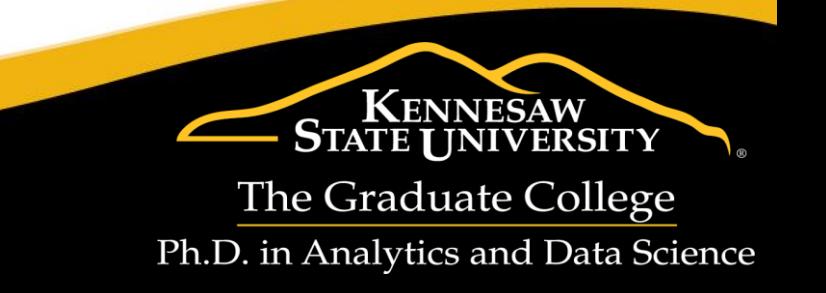

#### **Solution**

Combined approach (CA) to the Multiple Traveling Salesman Problem (mTSP)

Custom Genetic Algorithm (GA)

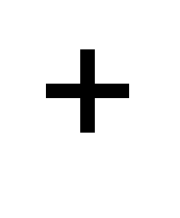

Google's Combinatorial + Optimization Solver

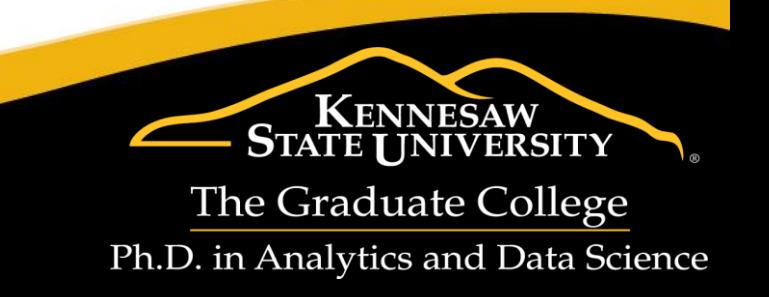

#### **What is a Genetic Algorithm?**

Optimization strategy that mimics natural selection

" Survival of the fittest"

• GA determines the assignment of cities to each radio host

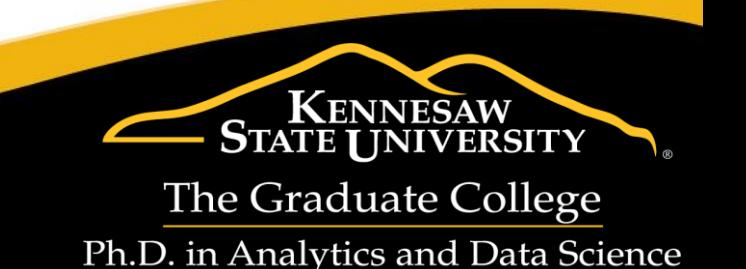

#### **Genetic Algorithm Work Flow**

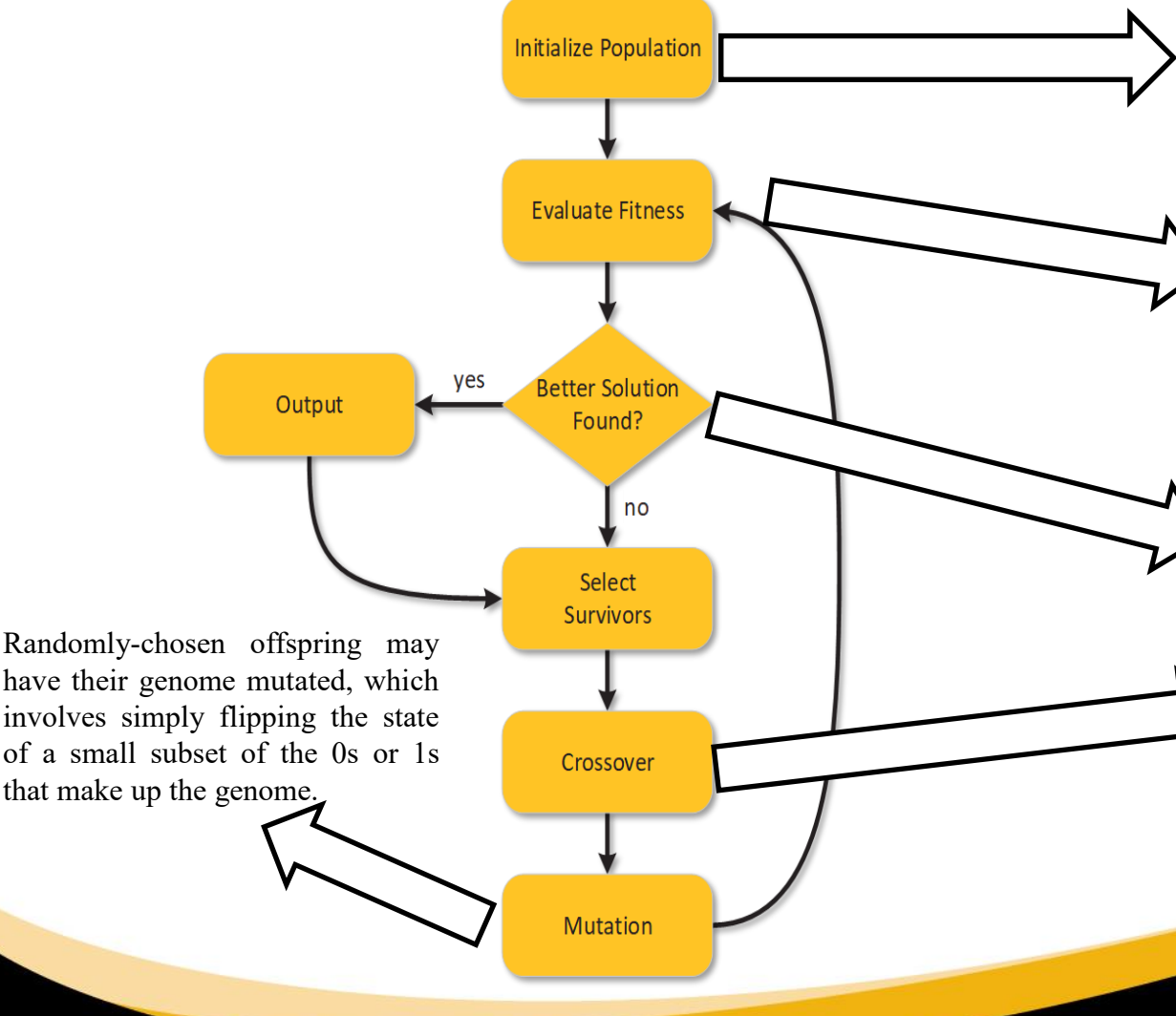

Initialization of the population consists of creating 20 individuals with random genomes. The genome for any individual is just a vector of 37 0s and 1s that define to which route each of the 37 destinations belongs.

"Process" the genome of each individual (building two, separate, unordered lists of destinations). Each list is then passed to a constraint-optimization-based route planner. *In our case, the negated maximum of the time for each route is returned as the fitness*

If the fitness of an individual is better than any that has preceded it, that genome is logged and the fitness is reported. This genome becomes the new benchmark.

A crossover operation is performed on pairs of genomes such that a randomly-selected portion of each genome (vector of 0s and 1s) is used in the construction of new offspring.

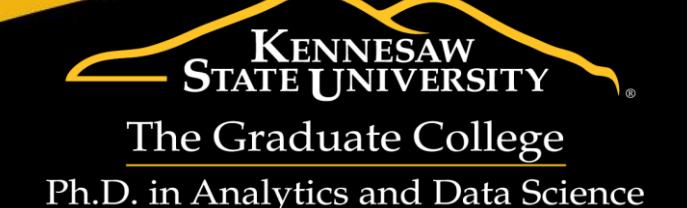

### **Example**

The genotype of one individual might look like this:

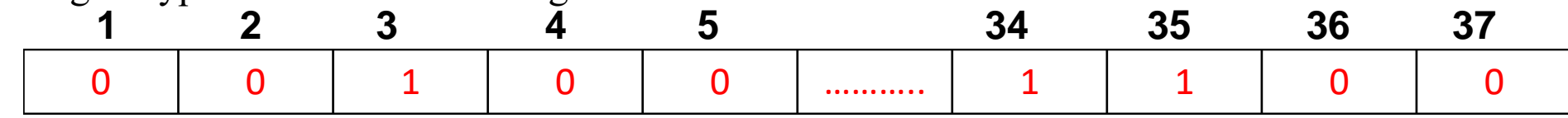

Another one might look like this:

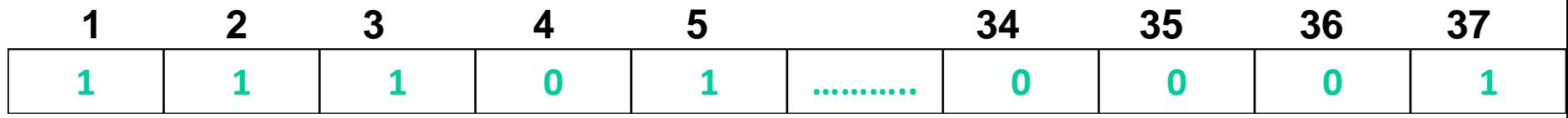

The crossover point is randomly selected. Let's assume index 5 for this example. The child that would be produced would have the following genotype:

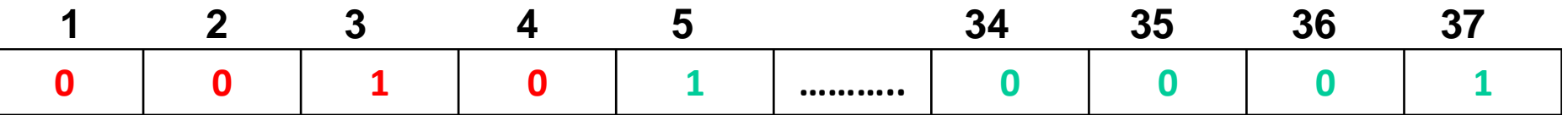

So, stops  $1, 2, 4, \ldots$  34, 35, 36 would be assigned to one route and  $3, 5, \ldots$ , 37 would belong to the other.

> **ENNESAW STATE UNIVERSITY**

The Graduate College

Ph.D. in Analytics and Data Science

# **Search Space**

The space for all possible feasible solutions

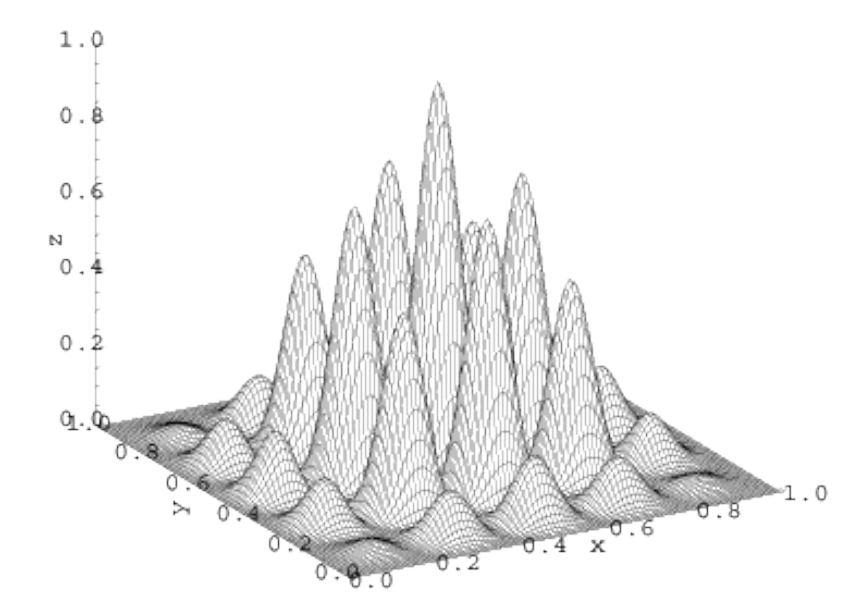

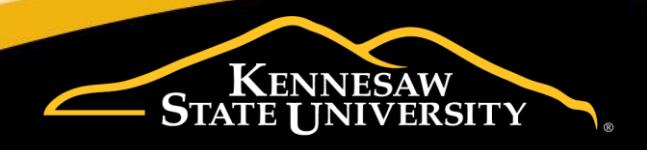

#### **Results**

- CA method produced a good solution in 900 generations (15) minutes of run time). Brute force would have required 13.8 tredecillion options:
	- There are  $(37|19)·19!·18! = 1.38 \times 10^{43}$  (13.8 tredecillion) different ways to split and visit the 37 locations.
- The solution divided the locations into groups of 19 and 18 locations. With a budget of 10 minutes to spend at each location.
- We estimated the completion time for Bert's route (19 locations) to be 8 hrs and 51 mins, and Kristin's route (18 locations) to be 8 hrs and 33 minutes.
- With most Jersey Mike's opening at 10 AM and closing at 9 PM, these solutions more than suffice with plenty of time to spare.

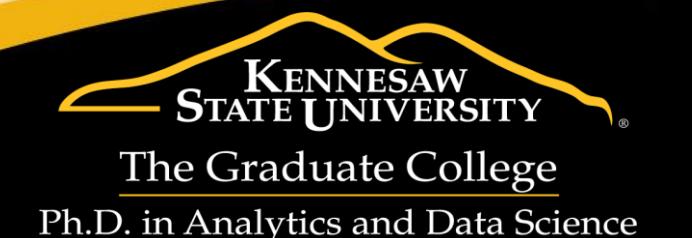

### **Color-Coded mapped routes**

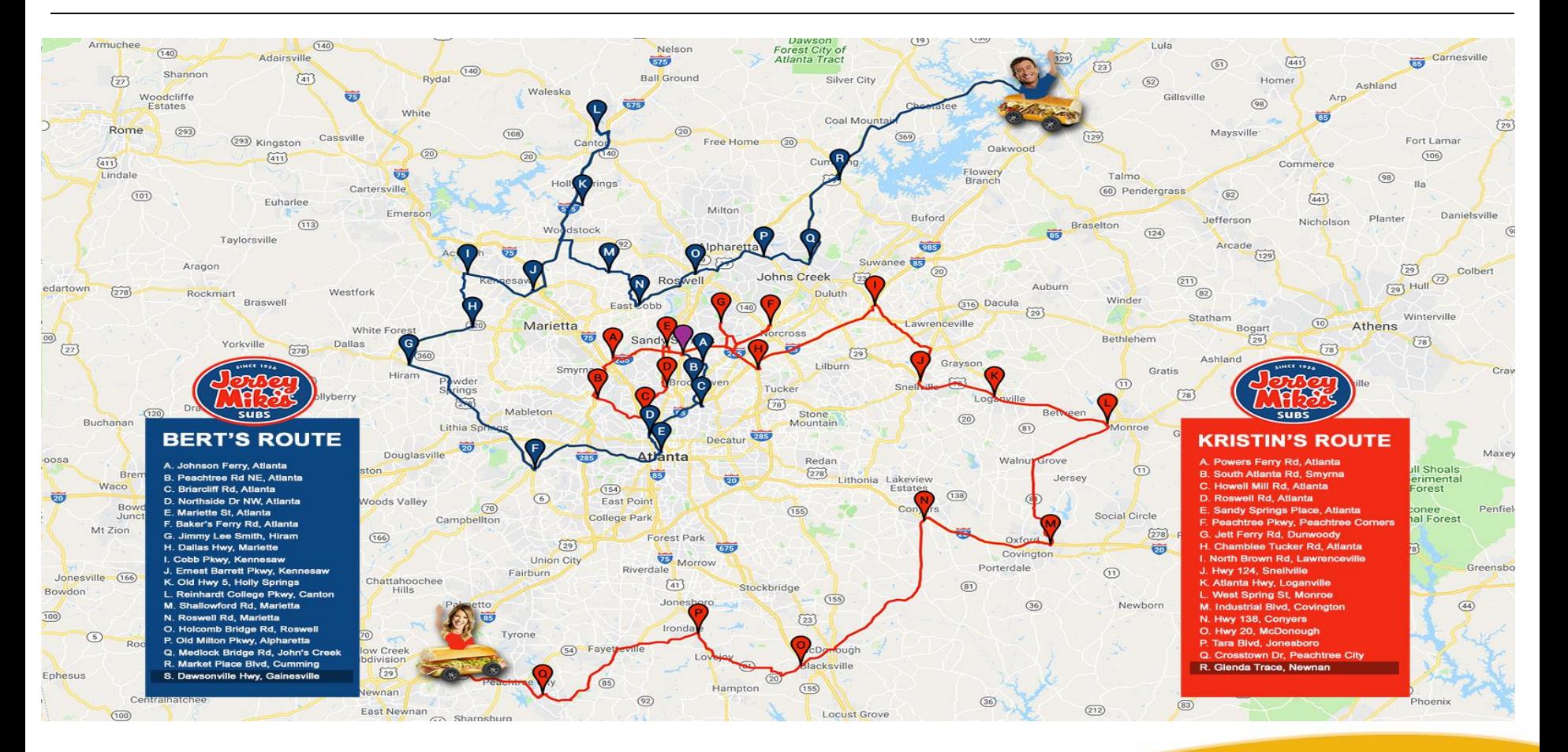

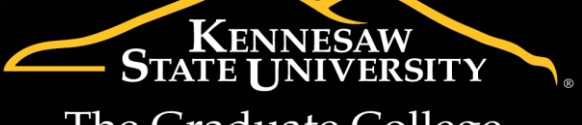

#### **Results**

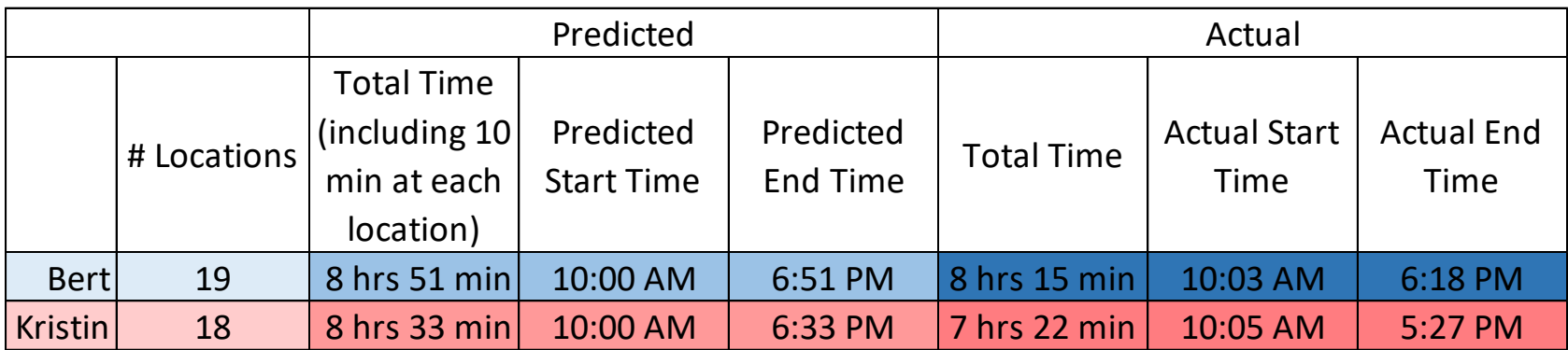

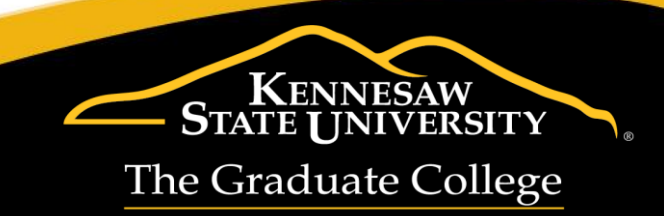

Ph.D. in Analytics and Data Science

### **Conclusion**

- CA-produced solution with average drive times from the Google Maps API produced a real-world-validated successful result.
- Radio show hosts Bert and Kristin visited each location well-within their predicted time.

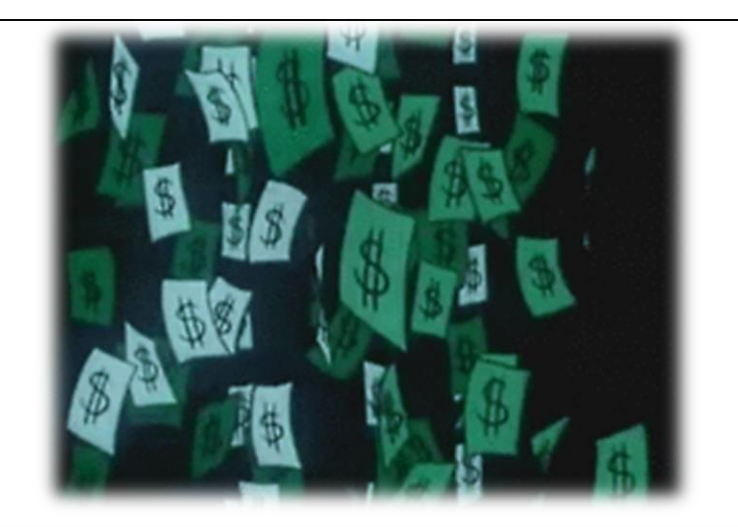

#### **Raised a record \$165,557 for these kids!**

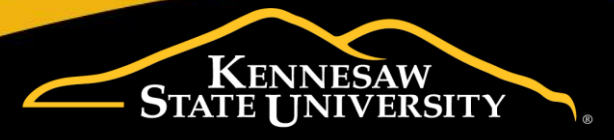

### **Could we have done this in JMP or SAS?**

- SAS PROC OPTMODEL
	- TSP
		- Shortest Hamiltonian Path
	- Genetic Algorithm
	- Connect the two with loops
- JMP
	- Clustering is available, and for this datatype
	- Genetic Algorithm available through an interface to MATLAB
	- Scripting example found for associative arrays
		- [https://www.jmp.com/support/help/14/associative-arrays-in-graph](https://www.jmp.com/support/help/14/associative-arrays-in-graph-theory.shtml#223591)theory.shtml#223591
	- JMP Genetics example
		- <https://support.sas.com/resources/papers/proceedings12/160-2012.pdf>

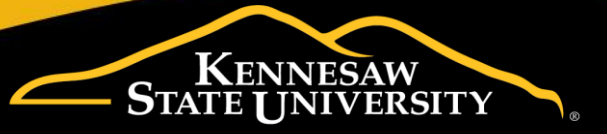

# **Thank You**

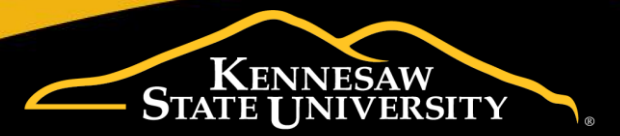